## uc3m | Universidad Carlos III de Madrid

Vicerrectorado de Estudios Apoyo a la docencia y gestión del grado

## **DENOMINACIÓN: HOJAS DE CÁLCULO. NIVEL INTERMEDIO**

**GRADO: TURISMO CUATRIMESTRE: 1** 

**CURSO: 2**

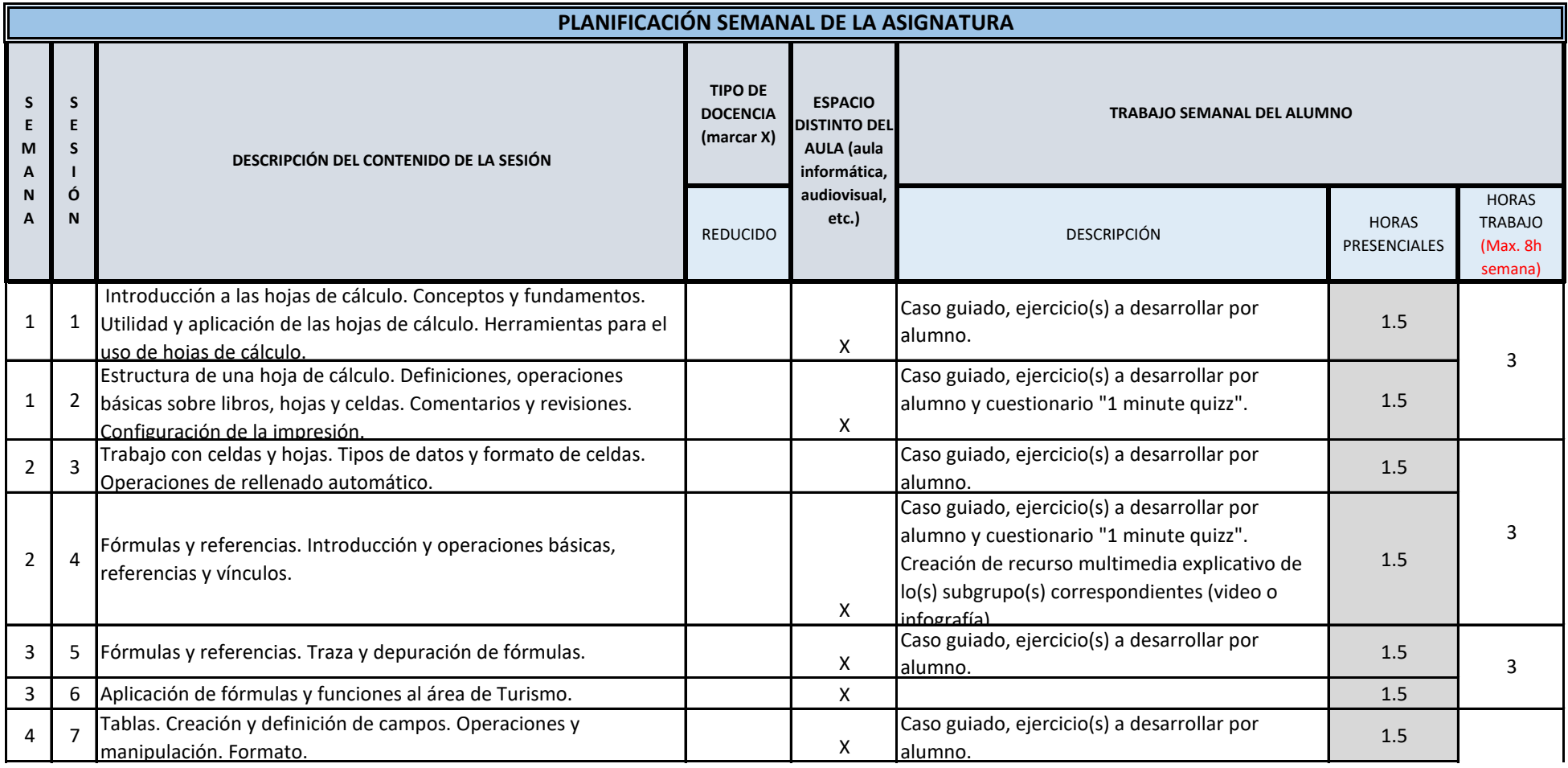

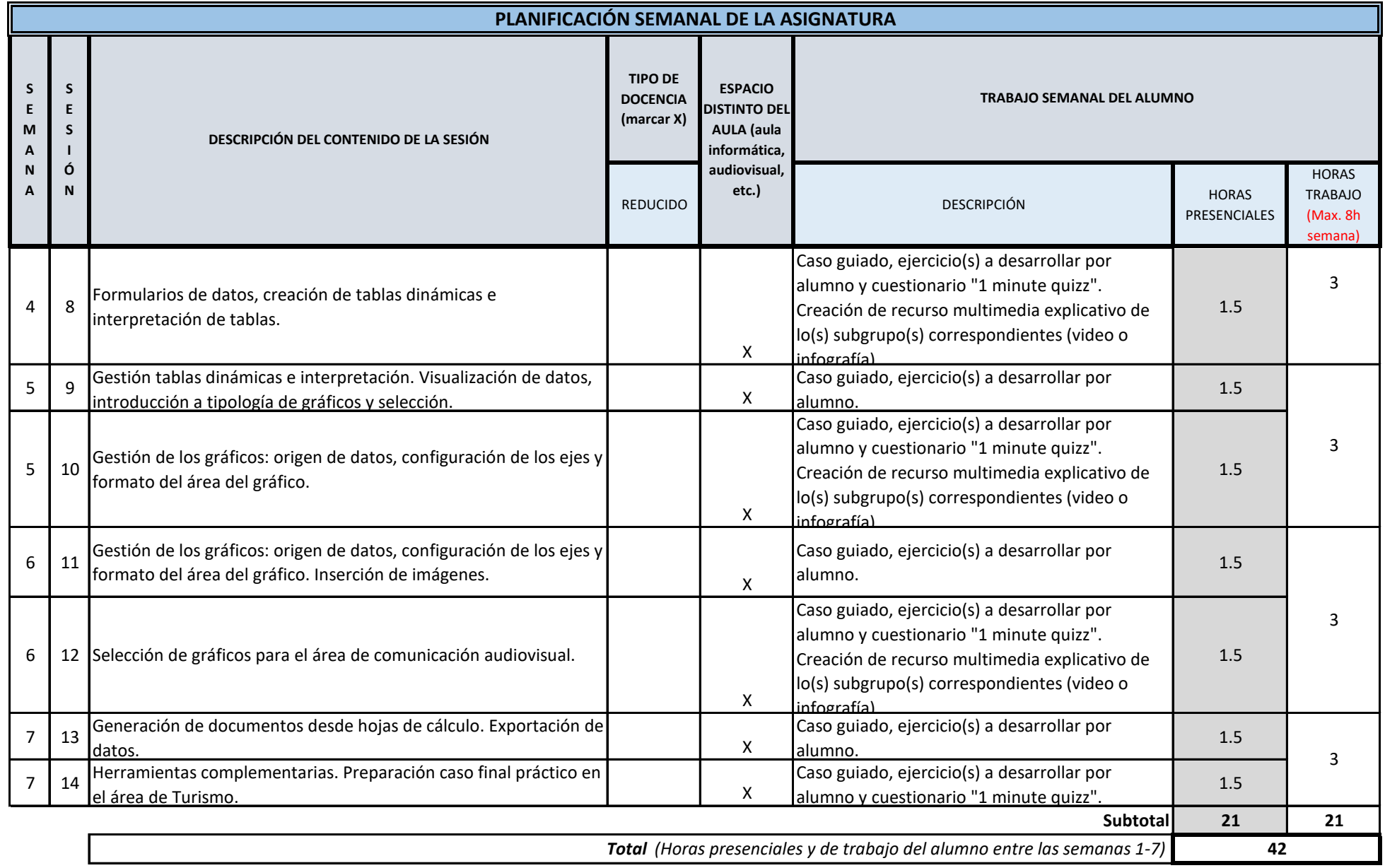